## The Concatenation of Strings and Variables.

Usually., when I need to concatenate<sup>1</sup> strings and non-string variables, I employ the:

 $+$ 

sign and the:

str()

method to do so.

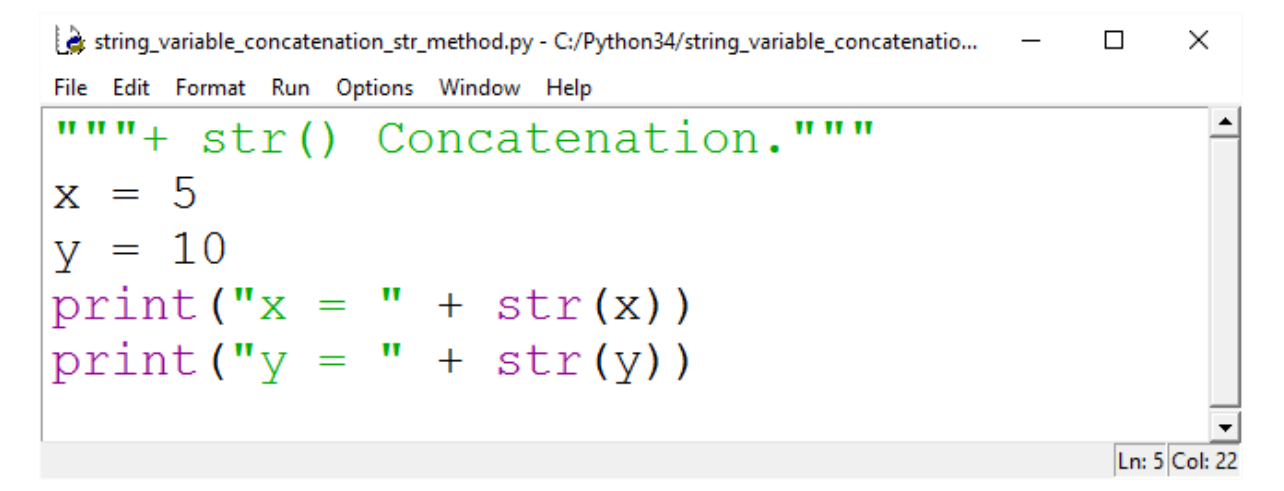

**Figure 1:** In the above program, we use the plus sign and the str() method so as to concatenate the integer variables, x and y, to a string contained within a print() statement.

```
- \Box \timesR Python 3.4.3 Shell
File Edit Shell Debug Options Window Help
Python 3.4.3 (v3.4.3:9b73f1c3e601, Feb 24 2015, 22:43:06) [MSC v.1600 32 bit
(Intel) ] on win32
Type "copyright", "credits" or "license()" for more information.
\rightarrowx = 5v = 10>>\overline{\text{Ln: 7}} Col: 4
```
**Figure 2:** What the program depicted in **Figure 1** outputs.

-

See chapter on CONCATENATION.

However, it is also possible to concatenate strings and non-string variables by simply using a comma:

,

**Figure 3:** In this example, we simply use a comma to concatenate the string, " $x =$ " with the integer variable, x; and the string, " $y =$ " with the integer variable, y.

```
- \Box \timesPython 3.4.3 Shell
File Edit Shell Debug Options Window Help
Python 3.4.3 (v3.4.3:9b73f1c3e601, Feb 24 2015, 22:43:06) [MSC v.1600 32 bit
(Intel) ] on win32
Type "copyright", "credits" or "license()" for more information.
>>>x = 5\begin{vmatrix} x \\ y = 10 \\ \hline \end{vmatrix}\frac{4}{\ln 27} Col: 4
```
**Figure 4:** What the program depicted in **Figure 3** outputs. Note that this program's output is identical to what the program depicted in **Figure 1** outputs.